Your Name

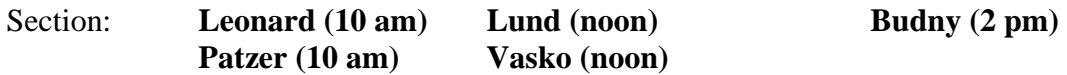

**Please write neatly and show all of your work. Adequate space for your response has been provided following each question. If you need additional room, turn to the backside of the page or ask the instructor for paper. Good luck!** 

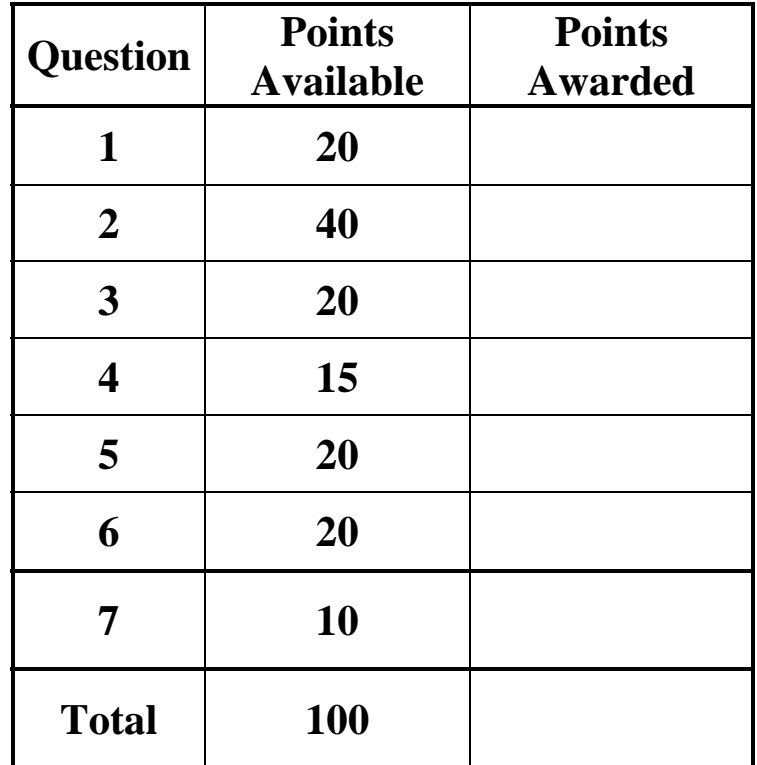

**1) (20 points)** Write the screen display for the following script and associated function in the space provided.

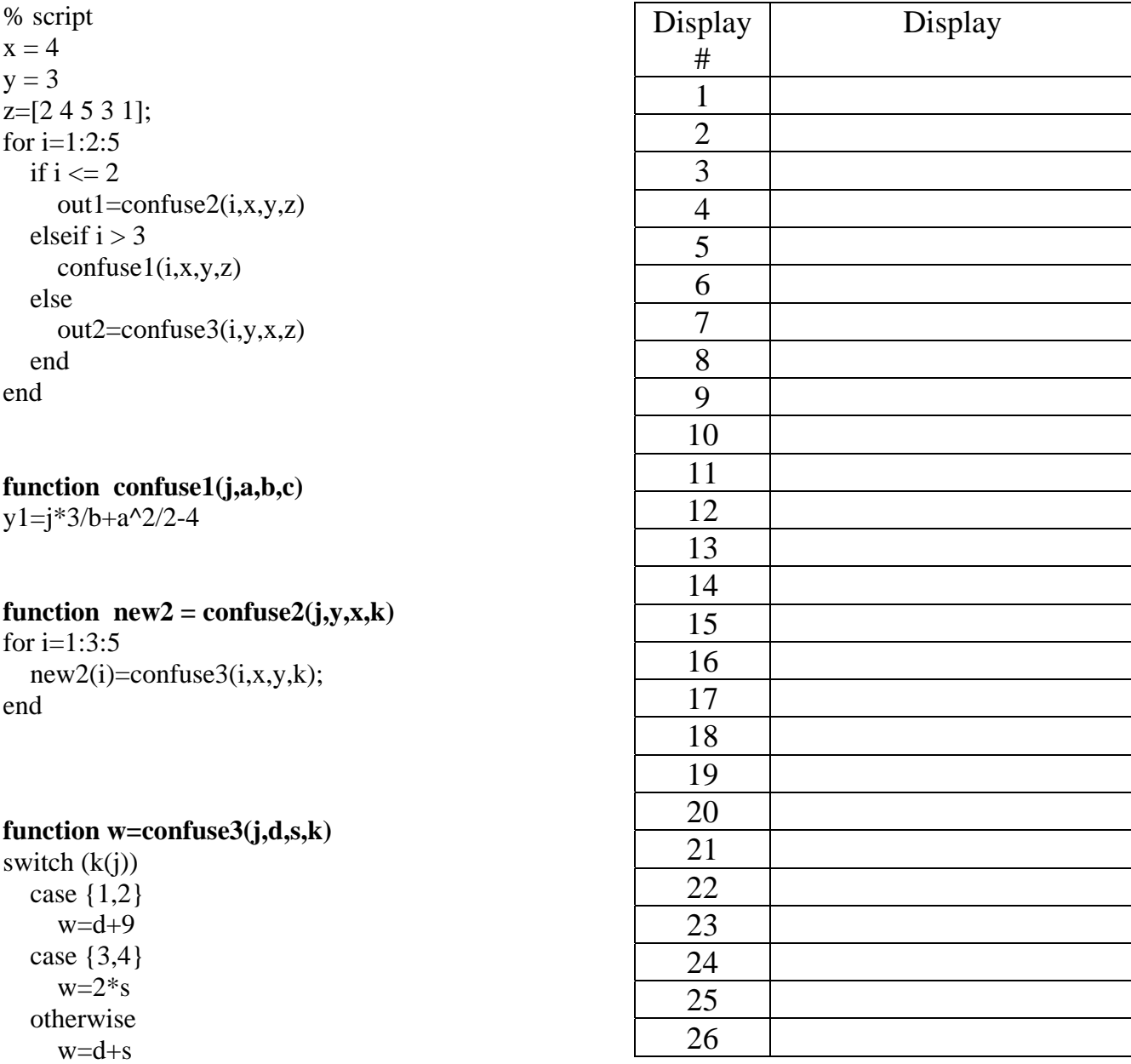

end

(40 Points) The following program is one solution to your programming assignment 12. It is  $2)$ written with function calls from main(). The function calls (underlined and in bold) are as shown. Referring to both the function calls and the function definitions (provided without prototype), write appropriate function prototypes and definitions in the space provided.

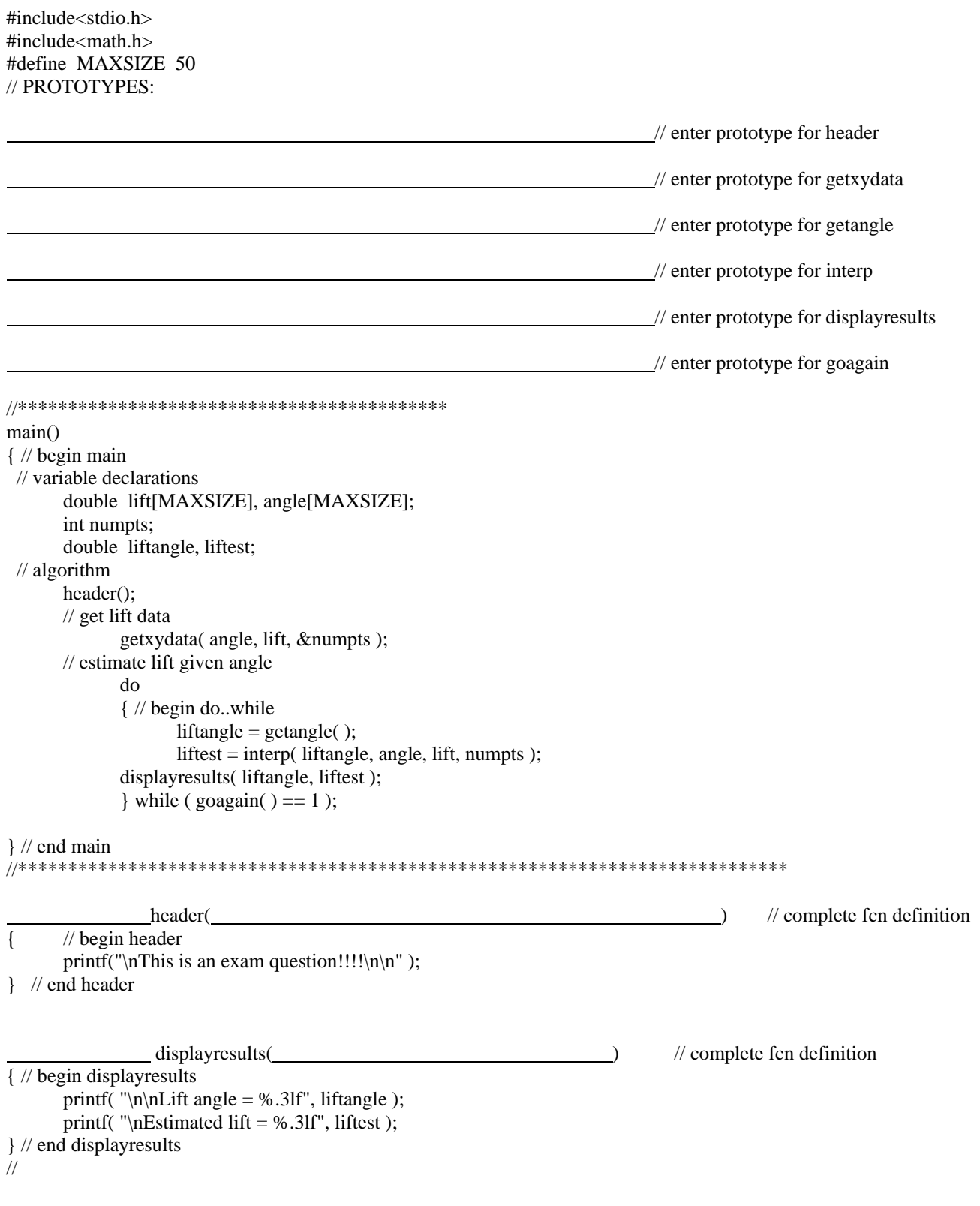

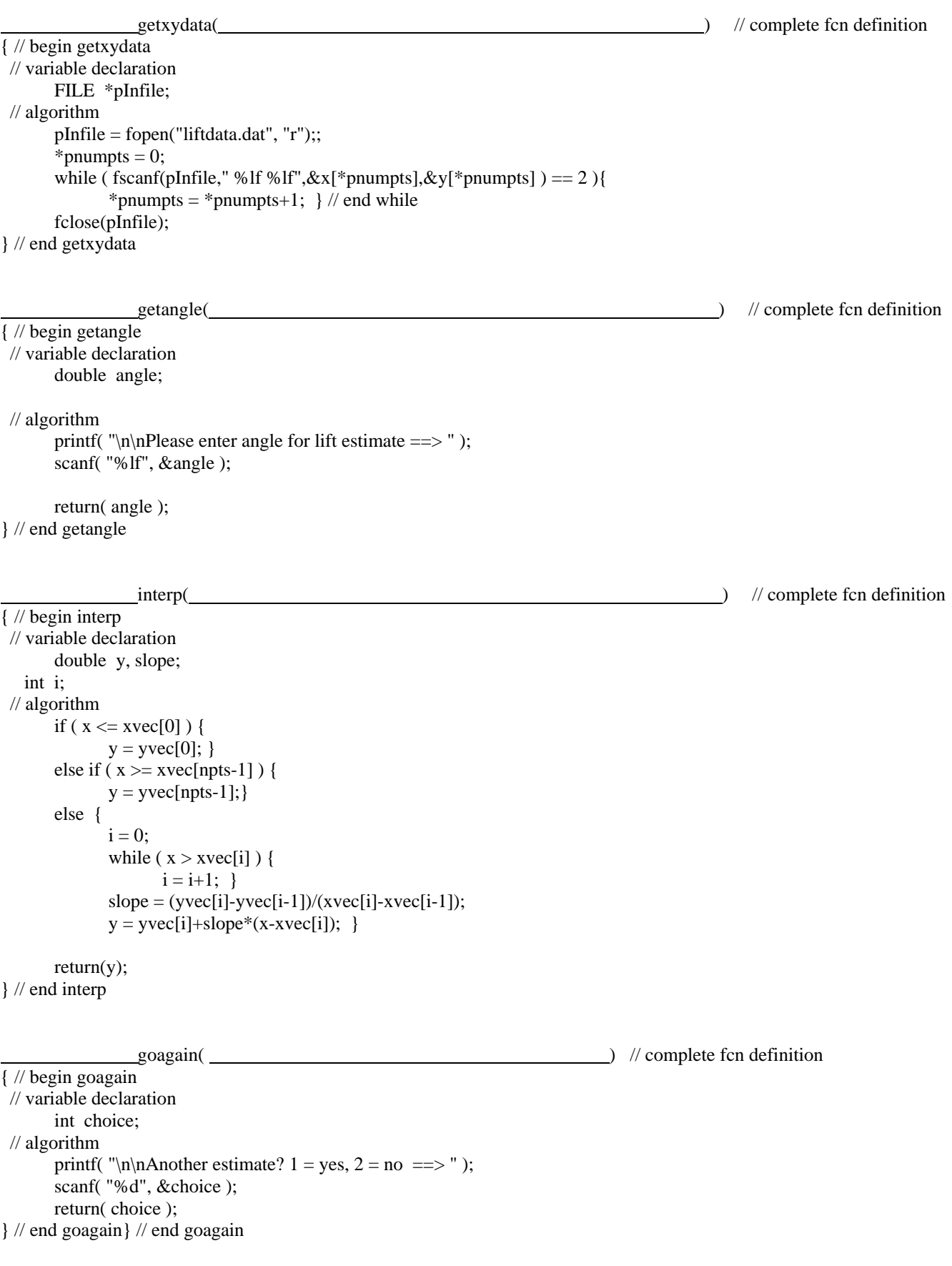

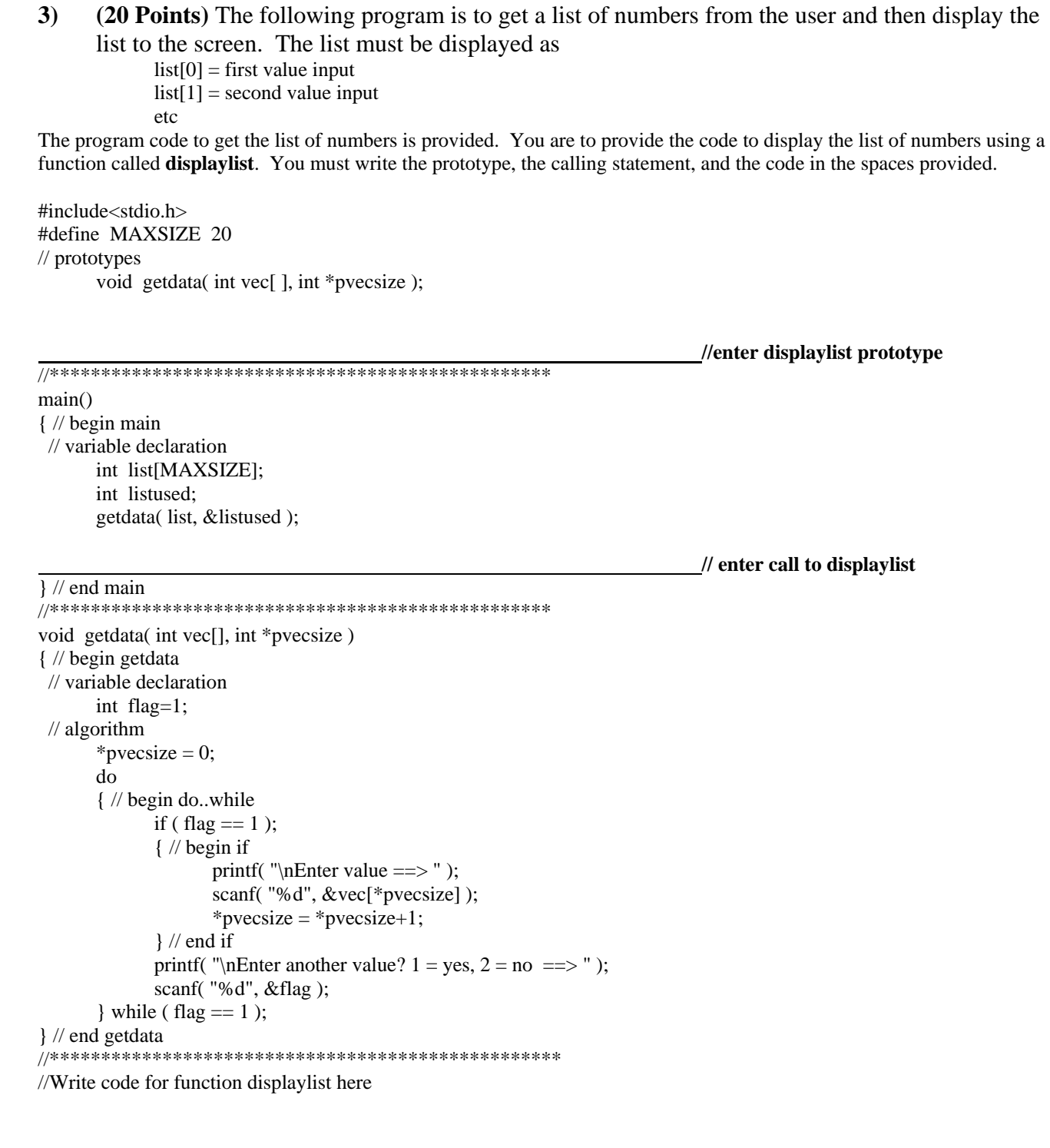

**4) (15 Points)** Your are in the process of creating a program which performs matrix manipulations on square matrices. The first operation you want to include is matrix addition. The code for the main program is shown below. A prototype statement for a function called "addmat", which must determine matrix C by adding matrix A to matrix B, has already been specified.

Based on the structure of the prototype statement, complete the following instructions in the spaces provided within the program:

- 1) Specify the correct call statement to this function
- 2) Write an appropriate function definition (header)
- 3) Write the line(s) of code which adds the corresponding matrix elements of A and B, and assigns the result to C (using the array pointer variables defined in the function).
- 4) Write the line(s) of code which prints each element of the resulting matrix using 10 spaces and 2 places of precision

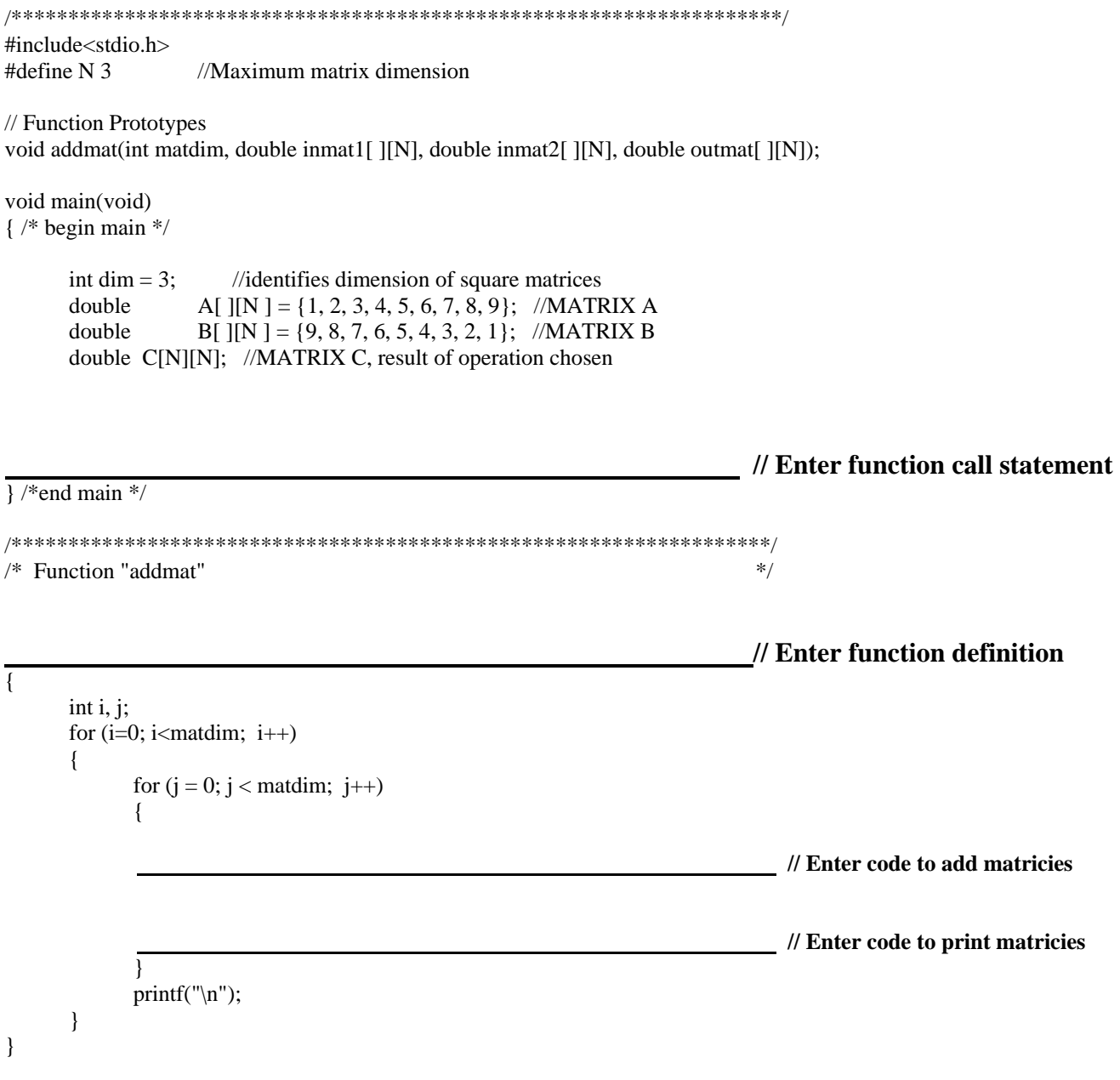

- **5) (15 Points)** Respond to the following:
	- a. Write the line of code which defines a global constant named **SIZE** with a value of 10…
	- b. Write one line of code which declares a one dimensional array called *fractions* that contains numbers of type double, and which is initialized to have 10 elements equal to zero…
	- c. Write the code which assigns the value 3.333 to the seventh element of the array fractions …
	- d. Given the array *fractions* as defined and modified above, what is the output of the following piece of code (*Pay attention to formatting* )?

```
for (x = 5; x \leq \text{SIZE}-2; x=x+1)printf("fractions[%d] = l[f(n', x, fraction s[x]);
```
g. What prints when the following group of C statements are executed as part of a larger program. You may assume that the larger program is correctly initialized?

```
char sl[20] = "green";
char s2[20] = "hamburgers";
char s3[15] = "and"printf("%s\n%c%c%c%c\n%s\n%c%c%c\n",
     s1,s2[7],s2[6],s2[6],s2[9],s3,s2[0],s2[1],s2[2]);
```
**6) (20 Points)** The C program shown below is supposed to read several Fahrenheit-scale temperature values from the keyboard, convert each temperature to Celsius, and write the converted Celsius temperatures to a data file called "ctemps.dat." The process is supposed to continue until the sentinel 9999 is entered from the keyboard.

The program contains *six error*s of which you are to find *five*. The lines are numbered 1-21 for you convenience Circle each line number that contains an error, label it, and write the corrected version of each line at the bottom of the page.

```
1 /* Fahrenheit to Celsius temperature conversion */ 
2 #include <stdio.h> 
3 
4 main() 
5 { 
6 double F, C; 
7 FILE fpt; 
8 fpt = fopen("ctemps.dat", "r"); 
9 /* enter first temperature */ 
10 printf("\nTemperature, in degrees F: ");<br>11 scanf("%lf", F);
11 scanf("%lf", F); 
12 while (F != 9999) { 
13 C = (5.0 / 9.0) * (F - 32.0);
14 fprintf("Temperature, in degrees C: %lf\n", C); 
15 /\star enter next temperature *\bar{/}16 printf("\nTemperature, in degrees F: ");<br>17 fscanf("%lf", &F);
    fscanf("81f", & F);18 } 
19 printf("\nBye, Have a Nice Exam!");<br>20 fclose("ctemps.dat");
   fclose("ctemps.dat");
21 }
```
Corrected error 1

Corrected error 2

Corrected error 3

Corrected error 4

Corrected error 5

**7) (10 points)** Write the screen display for the following script and associated function in the space provided.

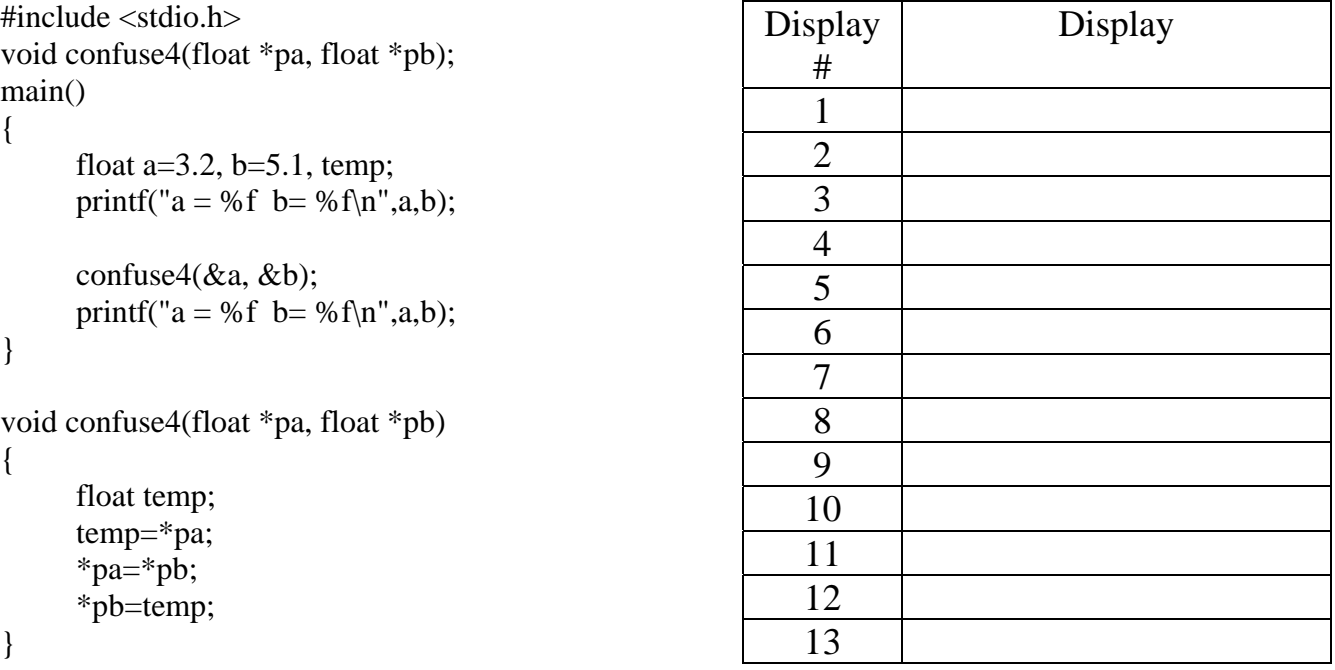